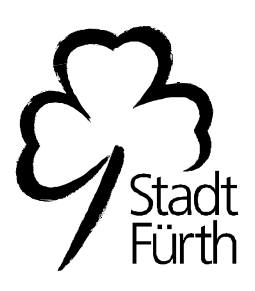

## Betreff: Gewährung von Fassadenzuwendungen

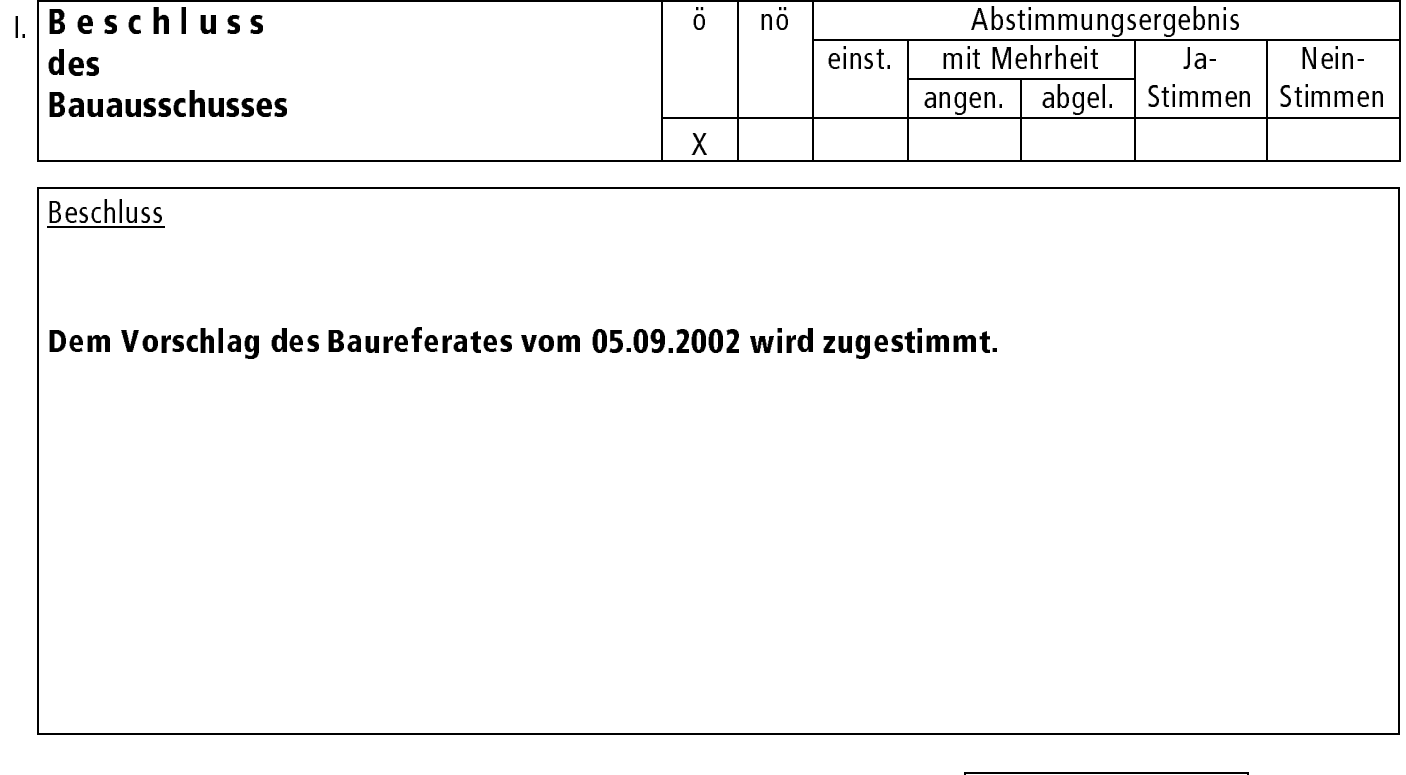

II. Eintrag in die Niederschrift

Zur Fertigung von Abdruck(en) mit Anlage(n) für III. BvA ohne Anlage(n) für

SP-Nr.

IV. BvA

Fürth, den 10.10.2002

Unterschrift des Vorsitzenden